# **QUERY#**

QUERY# returns a Telitab subset on the basis of a set of search criteria

# **Syntax**

QUERY#(Telitab\$, UnfoldPar\$, Arg\_1\$[:[ParLab\\_](http://mods.marin.nl/display/QUAESTOR/ParLab)1\$], .., Arg\_n\$[[:ParLab\\_](http://mods.marin.nl/display/QUAESTOR/ParLab)n\$])

#### **Arguments**

- Telitab\$ is a string expression containing/returning a Telitab set.
- Unfold/SortPar\$ is a name of parameter for which to unfold and subsequently sort a dataset. For expalation on unfold see also the UNFOLD#();
- Arg\_1\$[:[ParLab\\_](http://mods.marin.nl/display/QUAESTOR/ParLab)1\$], .., Arg\_n\$[[:ParLab\\_](http://mods.marin.nl/display/QUAESTOR/ParLab)n\$] are the query arguments. These can be string parameters or string values.

### Remarks

- 1. Please note that the Unfold parameter may be "[NullString](http://mods.marin.nl/display/QUAESTOR/NullString)" when unfolding is not necessary;
- 2. The query arguments are not required. When you use an unfold parameter and no query arguments the function is almost equal to the UNFOLD#() function. Only the modes of theUNFOLD#() function are missing;

### Examples

### **Unfolding data**

To unfold a Telitab set for a particular parameter implies that the record(s) containing this parameter are moved to the top of the hierarchy.

So if Telitab\_1\$ contains the dataset:

```
\mathcal{L}"MODELS" 
{ 
\alpha-4 "1" "2" "3" "4" 
"MODMAT$" "wood" "foam" "wood" "plywood" 
"LPP" 112.30 133.80 98.60 145.00 
"B" 17.80 21.50 16.42 22.40 
"T" 7.65 9.20 6.70 9.40 
} 
"PROJECTS" 
{ 
1 
"CLIENT$" "YardX" 
}
```
To explain the data: you have two objects, MODELS and PROJECTS presented as list values in Telitab\_1\$ containing [TeLiTab](http://mods.marin.nl/display/QUAESTOR/TeLiTab)s themselfs (with several parameters). LPP is part of the MODELS object [\(TeLiTab\)](http://mods.marin.nl/display/QUAESTOR/TeLiTab).

When you unfold Telitab\_1\$ dataset on parameter "LPP", you get:

```
1 
"PROJECTS" 
{ 
1 
"CLIENT$" "YardX" 
} 
\overline{0}-4 "1" "2" "3" "4" 
"MODMAT$" "wood" "foam" "wood" "plywood" 
"LPP" 112.30 133.80 98.60 145.00 
"B" 17.80 21.50 16.42 22.40 
"T" 7.65 9.20 6.70 9.40
```
You see that PROJECT still is a separate object (and presented as a list value in Telitab\_1\$). All other data (which was part of the MODELS object) now is part of Telitab\_1\$ and thus a table in the [TeLiTab.](http://mods.marin.nl/display/QUAESTOR/TeLiTab)

To unfold a Telitab set for a particular parameter implies that the record(s) containing this parameter are moved to the top of the hierarchy. If UnfoldPar\$ = ["NullString"](http://mods.marin.nl/display/QUAESTOR/NullString), no unfolding is performed.

#### **Query data**

The list

Arg\_1\$[:[ParLab\\_](http://mods.marin.nl/display/QUAESTOR/ParLab)1\$],,,,Arg\_n\$[[:ParLab](http://mods.marin.nl/display/QUAESTOR/ParLab)\_n\$]

contains a set of values or criteria for which a set of records has to be selected from the source data Telitab\$.

Again we use Telitab\_1\$ with the query:

DATASET\$ = QUERY#(Telitab\$, "LPP", ARG1\$: "LPP", ARG2\$: "T")

for ARG1\$ = "<140" and ARG2\$ = ">7.5" returns the following result:

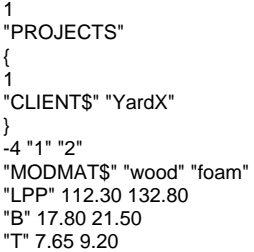

You see that the result in both unfolded on

"LPP"

and queried on

"<140":"LPP"

and

.

">7.5":"T"

## Example knowledgebases

Please visit the forum topic: Select an item from a dataset for an example of [Functions overview](https://mods.marin.nl/display/QUAESTOR/Functions) | [Attribute overview](https://mods.marin.nl/display/QUAESTOR/Attributes) | [Constants overview](https://mods.marin.nl/display/QUAESTOR/Constants) | Dimensions [overview](https://mods.marin.nl/display/QUAESTOR/Dimensions)

in combination with data in a dataset.

Quick links: [Functions overview](https://mods.marin.nl/display/QUAESTOR/Functions) | [Attribute overview](https://mods.marin.nl/display/QUAESTOR/Attributes) | [Constants overview](https://mods.marin.nl/display/QUAESTOR/Constants) | [Dimensions overview](https://mods.marin.nl/display/QUAESTOR/Dimensions)